# **CS61B Lecture #10: OOP Mechanisms and Class Design**

```
class A {
 void f() \{System.out.println("A.f");
  }
  void g() { f(); /* or this.f() */ }
}
                                                class B extends A {
                                                  void f() \{System.out.println("B.f");
                                                  }
                                                }
```

```
class C {
                   static void main(String[] args) {
                      B aB = new B();
                      h(aB);
                   }
                   static void h(A \times) \{ x.g(): \}}
1. What is printed? Choices
2. If we made g static? a. A.f
3. If we made f static? b. B.f
4. If we overrode g in B? c. Some kind of error
5. If f not defined in A?
```
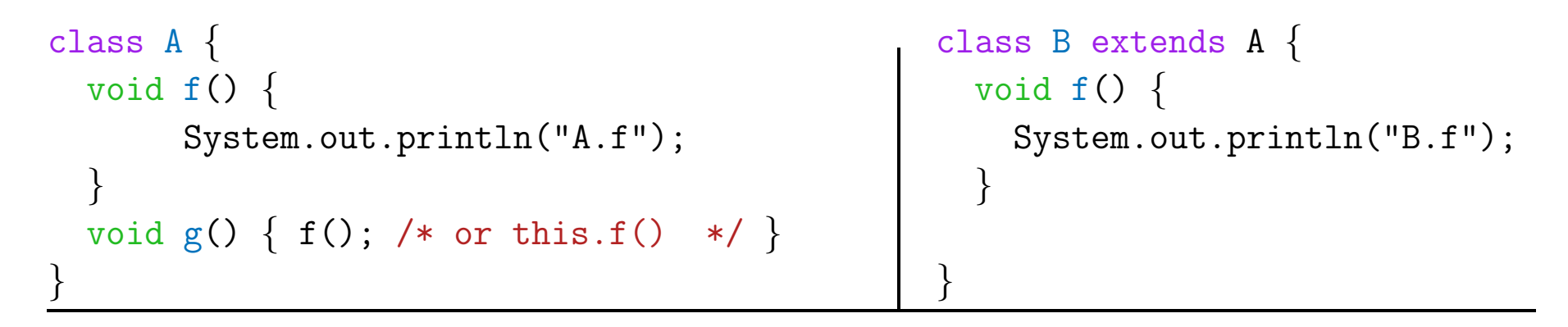

```
class C {
                   static void main(String[] args) {
                      B aB = new B();
                      h(aB);
                   }
                   static void h(A \times) \{ x.g(): \}}
1. What is printed? Choices
2. If we made g static? a. A.f
3. If we made f static? b. B.f
4. If we overrode g in B? c. Some kind of error
5. If f not defined in A?
```
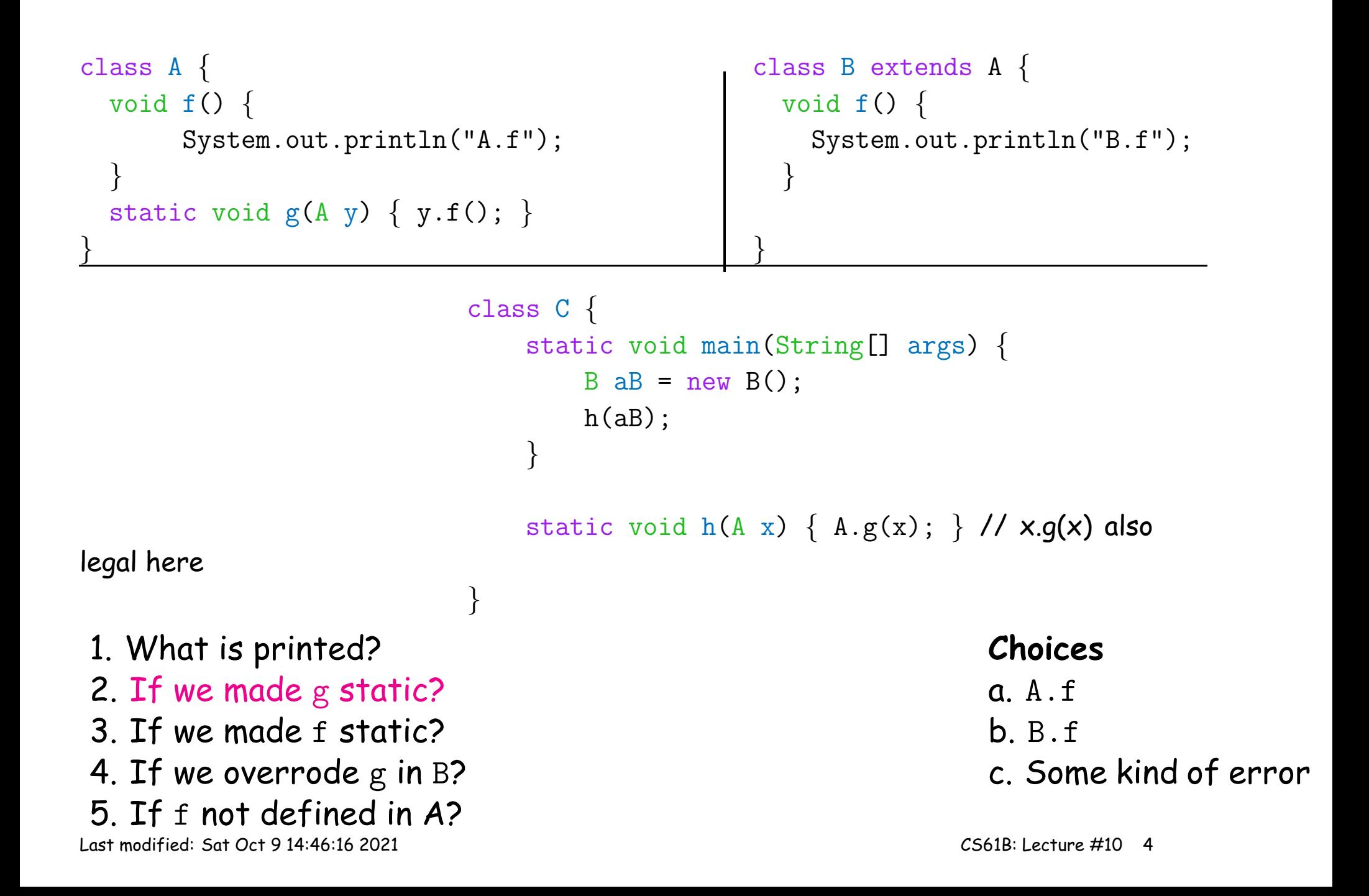

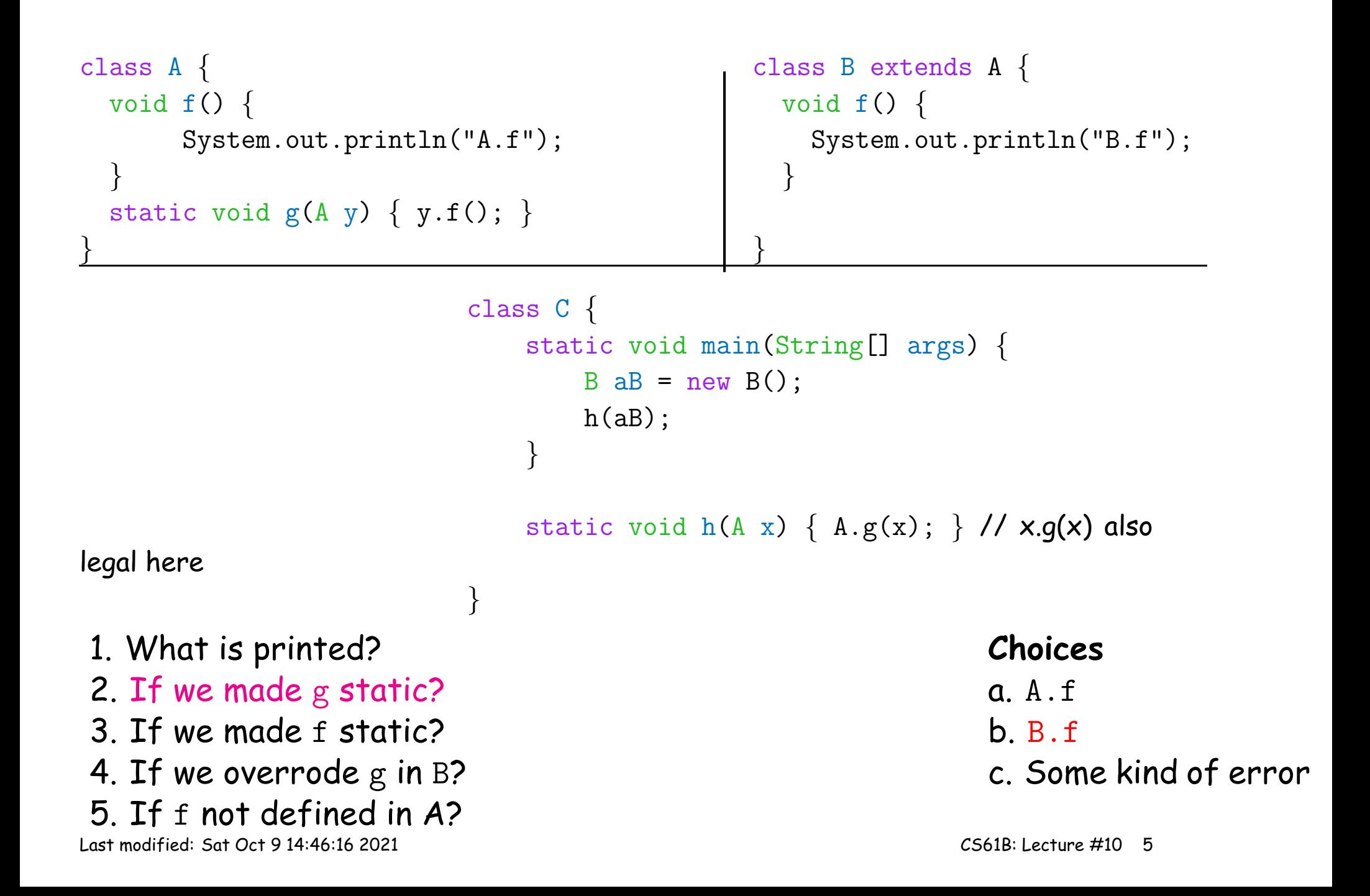

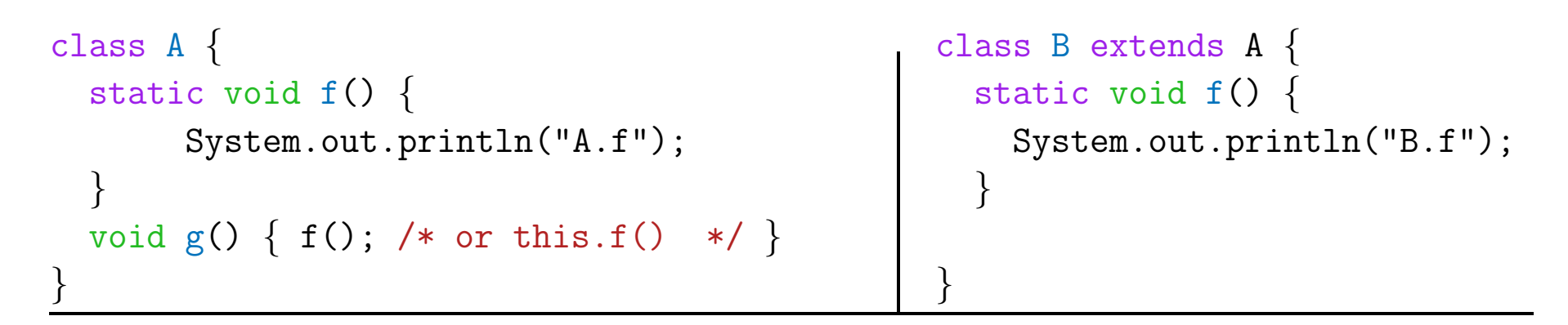

```
class C {
                   static void main(String[] args) {
                      B aB = new B();
                      h(aB);
                   }
                   static void h(A \times) \{ x.g(): \}}
1. What is printed? Choices
2. If we made g static? a. A.f
3. If we made f static? b. B.f
4. If we overrode g in B? c. Some kind of error
5. If f not defined in A?
```
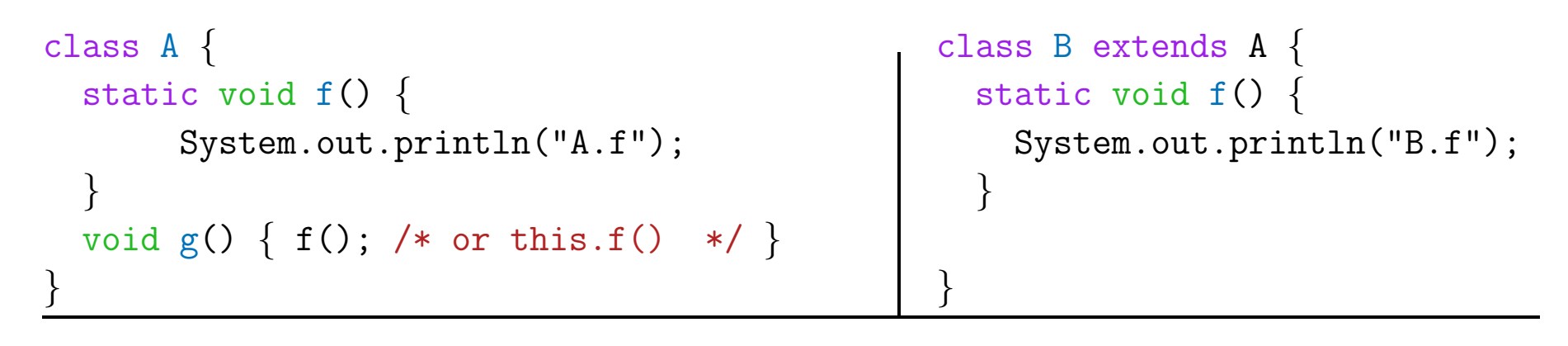

```
class C {
                   static void main(String[] args) {
                      B aB = new B();
                      h(aB);
                   }
                   static void h(A \times) \{ x.g(): \}}
1. What is printed? Choices
2. If we made g static? a. A.f
3. If we made f static? b. B.f
4. If we overrode g in B? c. Some kind of error
5. If f not defined in A?
```

```
class A {
 void f() \{System.out.println("A.f");
  }
  void g() { f(); /* or this.f() */ }
}
                                                class B extends A {
                                                  void f() \{System.out.println("B.f");
                                                  }
                                                  void g() \{ f(); \}}
```

```
class C {
                   static void main(String[] args) {
                      B aB = new B();
                      h(aB);
                   }
                   static void h(A \times) \{ x.g(): \}}
1. What is printed? Choices
2. If we made g static? a. A.f
3. If we made f static? b. B.f
4. If we overrode g in B? c. Some kind of error
5. If f not defined in A?
```

```
class A {
 void f() \{System.out.println("A.f");
  }
  void g() { f(); /* or this.f() */ }
}
                                                class B extends A {
                                                  void f() \{System.out.println("B.f");
                                                  }
                                                  void g() \{ f(); \}}
```

```
class C {
                   static void main(String[] args) {
                      B aB = new B();
                      h(aB);
                   }
                   static void h(A \times) \{ x.g(): \}}
1. What is printed? Choices
2. If we made g static? a. A.f
3. If we made f static? b. B.f
4. If we overrode g in B? c. Some kind of error
5. If f not defined in A?
```

```
class A {
 void g() { f(); /* or this.f() */ }
}
                                                class B extends A {
                                                 void f() {
                                                    System.out.println("B.f");
                                                  }
                                                }
```

```
class C {
                   static void main(String[] args) {
                      B aB = new B();
                      h(aB);
                   }
                   static void h(A \times) \{ x.g(): \}}
1. What is printed? Choices
2. If we made g static? a. A.f
3. If we made f static? b. B.f
4. If we overrode g in B? c. Some kind of error
5. If f not defined in A?
```

```
class A {
 void g() { f(); /* or this.f() */ }
}
                                                class B extends A {
                                                 void f() {
                                                    System.out.println("B.f");
                                                  }
                                                }
```

```
class C {
                   static void main(String[] args) {
                      B aB = new B();
                      h(aB);
                   }
                   static void h(A \times) \{ x.g(): \}}
1. What is printed? Choices
2. If we made g static? a. A.f
3. If we made f static? b. B.f
4. If we overrode g in B? c. Some kind of error
5. If f not defined in A?
```
### **Answer to Puzzle**

- 1. Executing java C prints \_\_\_\_\_, because
	- A. C.main calls <sup>h</sup> and passes it aB, whose dynamic type is <sup>B</sup>.
	- B. h calls  $x.g(.)$ . Since g is inherited by B, we execute the code for <sup>g</sup> in class <sup>A</sup>.
	- C. g calls this.f(). Now this contains the value of h's argument, whose dynamic type is B. Therefore, we execute the definition of f that is in B.
	- D. In calls to  $f$ , in other words, static type is ignored in figuring out what method to call.
- 2. If g were static, we see  $\rule{1em}{0.15mm}$  selection of f still depends on dynamic type of this. Same for overriding <sup>g</sup> in <sup>B</sup>.
- 3. If  $f$  were static, would print \_\_\_\_\_\_ because then selection of  $f$ would depend on static type of this, which is <sup>A</sup>.
- 4. If f were not defined in A, we'd see \_\_\_\_\_

### **Answer to Puzzle**

- 1. Executing java C prints  $B.f$ , because
	- A. C.main calls <sup>h</sup> and passes it aB, whose dynamic type is <sup>B</sup>.
	- B. h calls  $x.g(.)$ . Since g is inherited by B, we execute the code for <sup>g</sup> in class <sup>A</sup>.
	- C. g calls this.f(). Now this contains the value of h's argument, whose dynamic type is B. Therefore, we execute the definition of f that is in B.
	- D. In calls to  $f$ , in other words, static type is ignored in figuring out what method to call.
- 2. If g were static, we see  $\underline{\phantom{a} B.f}$  ; selection of f still depends on dynamic type of this. Same for overriding <sup>g</sup> in <sup>B</sup>.
- 3. If f were static, would print  $A.f$  because then selection of f would depend on static type of this, which is <sup>A</sup>.
- 4. If f were not defined in A, we'd see a compile-time error

# **Example: Designing <sup>a</sup> Class**

**Problem:** Want <sup>a</sup> class that represents histograms, like this one:

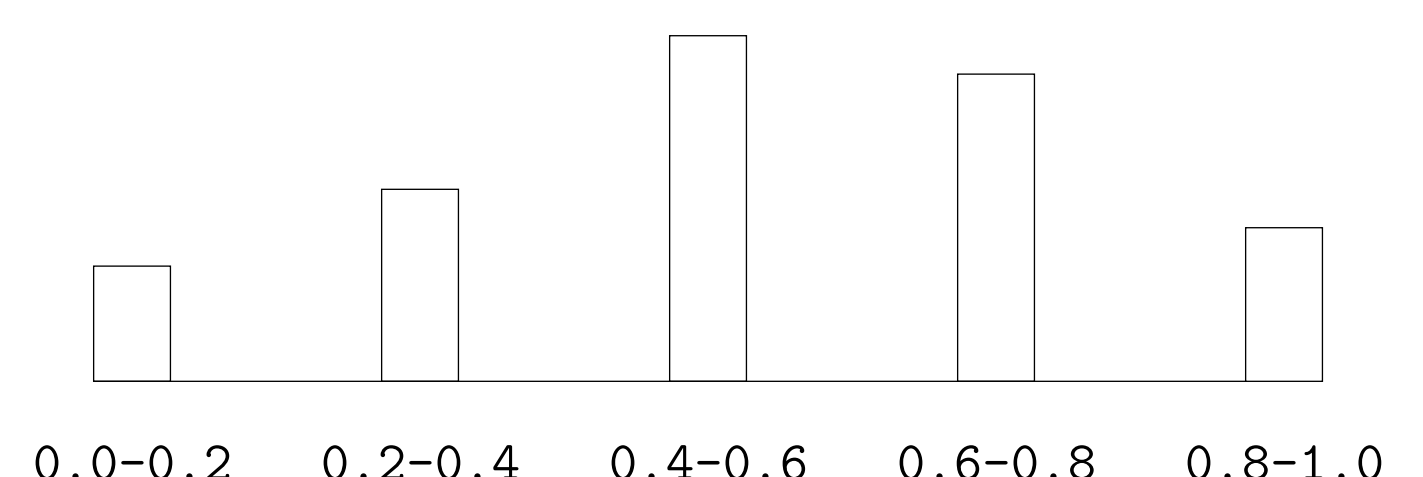

**Analysis:** What do we need from it? At least:

- Specify buckets and limits.
- Accumulate counts of values.
- Retrieve counts of values.
- Retrieve numbers of buckets and other initial parameters.

# **Specification Seen by Clients**

- The clients of a module (class, program, etc.) are the programs or methods that use that module's exported definitions.
- In Java, intention is that exported definitions are designated **public**.
- $\bullet$  Clients are intended to rely on specifications, (aka APIs) not code.
- Syntactic specification: method and constructor headers-syntax needed to use.
- Semantic specification: what they do. No formal notation, so use comments.
	- **–** Semantic specification is <sup>a</sup> contract.
	- **–** Conditions client must satisfy (preconditions, marked "Pre:" in examples below).
	- **–** Promised results (postconditions).
	- **–** Design these to be all the client needs!
	- **–** Exceptions communicate errors, specifically failure to meet preconditions.

# **Histogram Specification and Use**

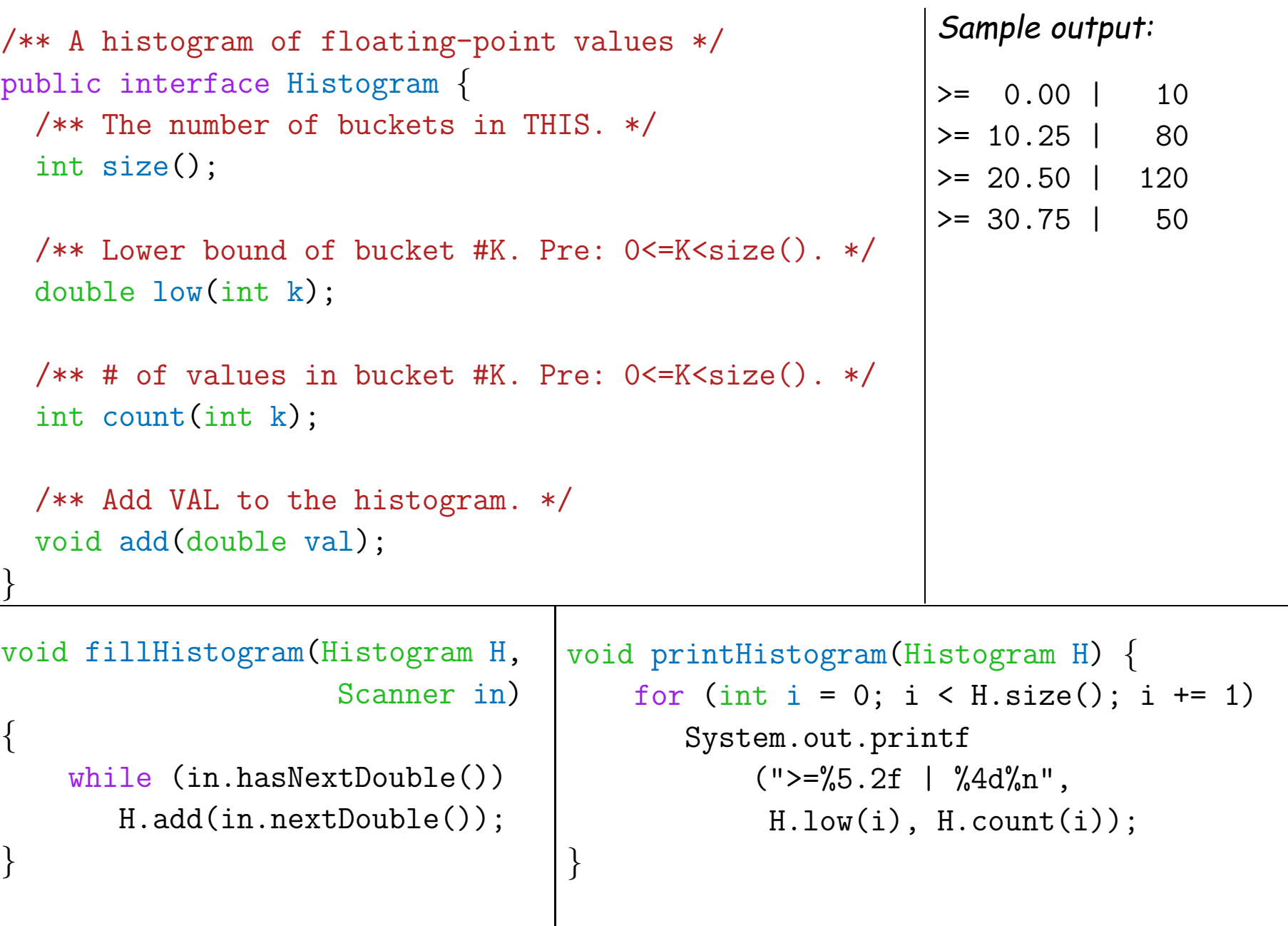

# **An Implementation**

```
public class FixedHistogram implements Histogram {
  private double low, high; /* From constructor*/
  private int [] _{\text{count}}; /* Value counts */
  /** A new histogram with SIZE buckets of values >= LOW and < HIGH. */public FixedHistogram(int size, double low, double high)
  \{if (low >= high || size \leq 0) throw new IllegalArgumentException();
    \lnotlow = low; \lnothigh = high;
    _{\text{count}} = new int [size];
  }
  public int size() \{ return _{count.length;} }
  public double low(int k) { return \perplow + k*(\perphigh-\perplow)/\perpcount.length; }
  public int count(int k) { return _{\text{count}}[k]; }
  public void add(double val) {
     if (val >= \frac{1}{w} && val < \frac{1}{w} high)
          count[(int) ((val-low)/(\__high-low) * \__count.length)] += 1;}
}
```
# **Let's Make a Tiny Change**

#### **Don't require** <sup>a</sup> priori **bounds:**

```
class FlexHistogram implements Histogram
{
 /** A new histogram with SIZE buckets. */
  public FlexHistogram(int size
)
{
    ?
  }
 // What needs to change?
}
```
- How would you do this? Profoundly changes implementation.
- But *clients* (like printHistogram and fillHistogram) still work with no changes.
- Illustrates the power of separation of concerns.

# **Implementing the Tiny Change**

- Pointless to pre-allocate the count array.
- Don't know bounds, so must save arguments to add.
- $\bullet$  Then recompute  $\_\text{count}$  array "lazily" when  $\_\text{count}(\cdots)$  called.
- Invalidate count array whenever histogram changes.

```
class FlexHistogram implements Histogram
{
   private ArrayList<Double> \text{\_value} = \text{new} ArrayList<>();
   int _size;
   private int[] _{\text{count}};
   public FlexHistogram(int size) {        _size = size;        _count = null;    }
   \text{public void add(double x) { \_count = null; \_values.add(x); } }public int count(int
k) {
      if (_count == null) { \it{compute\_count} from _values here. }
     return \_count[k];
   }
}
```
# **Advantages of Procedural Interface over Visible Fields**

By using public method for count instead of making the array count visible, the "tiny change" is transparent to clients:

• If client had to write  $myHist$  .  $count[k]$ , it would mean

"The number of items currently in the  $k^{\mathsf{th}}$  bucket of histogram myHist (which, by the way, is stored in an array called count in myHist that always holds the up-to-date count)."

- Parenthetical comment worse than useless to the client.
- If count array had been visible, after "tiny change," every use of count in client program would have to change.
- So using a method for the public count method decreases what client has to know, and (therefore) has to change.